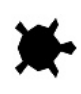

## **Dessiner avec un ordre**

La fonction (procedure) **dessine** permet de donner une séquence d'ordres à la tortue sous forme d'une chaîne de caractères.

### **Paramètres:**

- chaine de caractères appelée **figure**
- longueur  $\ell$
- $\cdot$  angle  $\alpha$  exprimé exprimé en degrés

La tortue interprètera chacun des caractères de la chaîne comme une commande à effectuer :

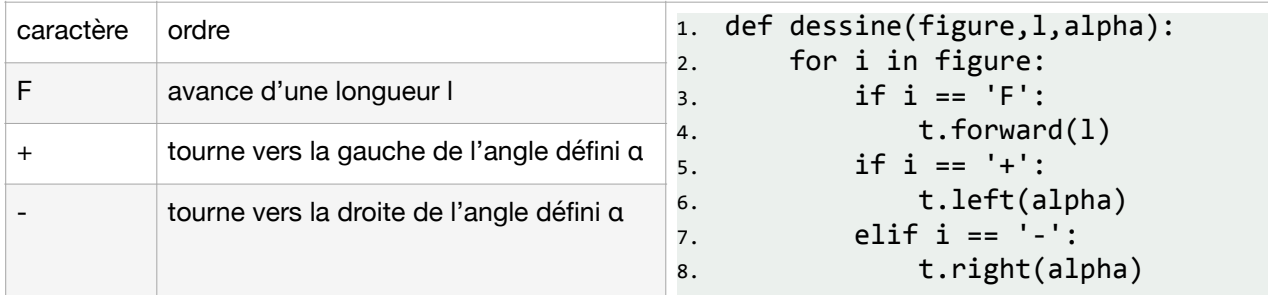

Par exemple, l'appel de la fonction avec les paramètres *'++F-F--F-F'* ,100 , 45 permettrait de tracer une « maison » dont les segments font 100 pixels:

```
dessine('++F-F--F-F'	,100	,	45)
```
### *QUESTIONS:*

- 1. Quelle instruction permet de tracer:
	- A. un carré
	- B. un triangle
	- C. un pentagone
- 2. Ecrire une procédure **cinq\_carres()** qui dessine cinq carrés emboîtés ayant comme sommet commun la position initiale de la tortue. Cette procédure devra utiliser la fonction **dessine**.
- 3. Que dessine l'instruction: **dessine('F+F-F-F+F',20,90)**

### **Dériver avec un ordre**

*Dériver un ordre* consiste à remplacer chacun des caractères 'F' d'un ordre donné par une autre chaîne de caractères.

```
Par exemple, la dérivation de 'F+F' par	'F-F'	produit 'F-F+F-F'.
```
Vous allez écrire une fonction derive qui accepte deux chaînes en paramètres, F1 et F2, et renvoie la dérivation de la première par la seconde.

Cette fonction retourne une chaine appelée **figure** qui est construite de la manière suivante:

- **figure** vaut '' au debut (chaine vide)
- une boucle bornée parcourt la première chaine de caractères F1: `for c in F1:`
- Si le caractère **c** est la lettre **'F'**, alors ajouter la chaine F2 à **figure**
- sinon ajouter le caractère **c**

### *QUESTIONS:*

1. Ecrire le script en python de la fonction **derive.**

2. Quel est le résultat de l'appel de la fonction avec les arguments suivants:

derive(**'+FF','+FF')**

# **Dérivées successives**

Il est possible de dériver plusieurs fois de suite un ordre par une autre chaîne de caractères. On obtient alors la dérivation -ième de l'ordre par la chaîne.

Par exemple les dérivations successives de *'F'* par *'+FF'* produisent :

```
>> derive nieme('F', '+FF', 1)
'+FF'
>>> derive nieme('F', '+FF', 2)
'++FF+FF'
>>> derive_nieme('F', '+FF', 3) 
'+++FF+FF++FF+FF'
```
### *QUESTIONS:*

Proposez une fonction **derive\_nieme** qui accepte deux chaînes **F1** et **F2**, et un entier **n** en paramètres, et renvoie la dérivation -ième de la première chaîne par la seconde. Quel est le resultat de l'instruction: **derive\_nieme('F','F+F-F-F+F',2)**

# **Fractales**

Pour dessiner les figures suivantes, On utilisera la fonction dessine. Parametrer la vitesse avec l'instruction speed(0) du module turtle pour accélerer le déplacement de la tortue.

### **Courbe quadratique de Koch**

La figure suivante est obtenue avec la fonction **koch** et les valeurs suivantes pour les paramètres:

- l'entier **n** vaut 4
- la chaine de caractères F1 vaut 'F'
- la chaine de caractères F vaut 'F+F-F-F+F'
- la longueur l vaut 4

• l'angle: 90°

```
def koch(F0,F1,1,angle,N):
    for n in range(1,N+1):
        fig = derive nieme(F0,F1,n)
        								dessine(fig,l,angle)
```
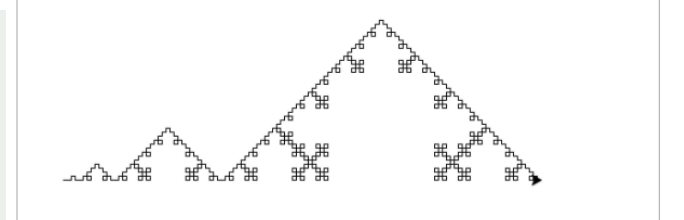

QUESTIONS:

- 1. Ecrire l'instruction qui dessine la figure quadratique de koch. Utiliser la fonction **koch**.
- 2. Dessiner la figure à l'aide de votre calculatrice/tablette.
- 

## **Flocons de Koch**

La figure suivante est obtenue en dessinant à partir de la chaine issue de la dérivée 4e de de 'F--F--F par 'F+F—F+F'. Les segments font 4 pixels. Et l'angle fait 60°.

QUESTIONS:

1. Ecrire l'instruction qui dessine la figure du flocon de koch. Utiliser la fonction **dessine**, ainsi que celle **derive\_nieme:**

 **dessine(derive\_nieme(..),..,..)**

2. Dessiner la figure à l'aide de votre calculatrice/tablette.

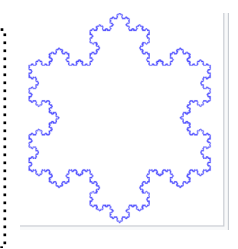